# Stdio.h

## Input / Output

• Come già detto, input e output sono realizzati in C da funzioni di **stdio.h** all'interno della libreria standard

- Sia i file che i dispositivi (tastiera, schermo ...) sono visti come una successione (*stream*) di caratteri
- Quando in programma C va in esecuzione le connessioni a tre stream sono preconfigurate
- Lo standard input (di solito la tastiera)

•

- Lo standard output (di solito lo schermo)
- Lo standard error (di solito lo schermo)
- Abbiamo già visto come funzionano **printf()** e **scanf()** che lavorano su standard input ed output, vediamo adesso una panoramica sulle altre funzioni utili della libreria
- Lo standard error viene usato per i messaggi di errore in modo da non mischiarli con l'output del programma

• Contiene definizioni di costanti legate all' I/O

- es. EOF (end of file)
- **#define EOF (-1)**
- valore restituito alla fine di uno stream

• Contiene la definizione della struttura che descrive un file generico

- **FILE** il formato dipende dal sistema
- contiene: posizione corrente, indicatori di errore l/s, indicatori di fine file raggiunta etc

### Come avviene la lettura di un file:

- prima il file viene 'aperto', cioè si cerca nel file system e si crea una struttura **FILE f** con le informazioni relative al file
- generalmente c'è un limite al numero di file aperti
- poi si accede al file usando la funzioni di libreria passando **&f** come parametro
- infine il file viene 'chiuso' (**f** viene deallocata) il contenuto del file non è più accessibile da programma

## Esempio: somma di interi di un file

### Problema:

- Leggere il contenuto del file **inputfile**
- Convertire ogni riga in un **int**
	- Sommare tutti i numeri letti
- Scrivere la somma totale in un nuovo file **outputfile**
- Se **outputfile** esiste vogliamo semplicemente sovrascriverlo

**#include <stdio.h>**

**#include <stdlib.h>**

**int main (void){**

 **int a, sum = 0;**

 **FILE \* ifp, \*ofp;**

Dichiaro i Puntatori a FILE per il file di ingresso e il file di uscita

```
#include <stdio.h>
#include <stdlib.h>
int main (void){
   int a, sum = 0;
   FILE * ifp, *ofp;
   ifp = fopen ("./inputfile","r");
    Apro il file inputfile in lettura fopen restituisce NULL se c'e'
    stato un errore oppure restituisce il puntatore ad una
    Struttura di tipo FILE con le informazioni di accesso
```

```
#include <stdio.h> 
#include <stdlib.h>
int main (void){
   int a, sum = 0;
   FILE * ifp, *ofp;
   ifp = fopen ("./inputfile","r");
   if ( ifp == NULL ) { 
         perror("fopen: inputfile");
         return EXIT_FAILURE;
}
  Se c'e' stato un errore chiamo la funzione perror()
  Che stampa su standard error informazioni sull'errore
  Utilizza il codice numerico che la funzione ha lasciato 
  in una variabile condivisa predefinita errno
```

```
#include <stdio.h>
#include <stdlib.h>
int main (void){
   int a, sum = 0;
   FILE * ifp, *ofp;
   ifp = fopen ("./inputfile","r");
   if ( ifp == NULL ) { 
         perror("fopen: inputfile");
         return EXIT_FAILURE;
}
                  Ad esempio se il file non esiste stampa
                  "no such file or directory"
```

```
#include <stdio.h>
#include <stdlib.h>
int main (void){
   int a, sum = 0;
   FILE * ifp, *ofp;
   ifp = fopen ("./inputfile","r");
   if ( ifp == NULL ) { 
         perror("fopen: inputfile");
         return EXIT_FAILURE;
}
                 EXIT_FAILURE
                 Valore predefinito (diverso da 0)
                 Indica terminazione con errore
                 (in stdlib.h)
```

```
#include <stdio.h>
#include <stdlib.h>
int main (void){
   int a, sum = 0;
   FILE * ifp, *ofp;
   ifp = fopen ("./inputfile","r");
   if ( ifp == NULL ) { ....}
   ofp = fopen ("./outputfile","w");
  if ( ofp == NULL ) \mathcal{N} \ldots}
```
Facciamo lo stesso per il file destinazione, specificando "w" come diritti chiediamo di accedere in scrittura sovrascrivendo il file se esiste, altrimenti viene creato

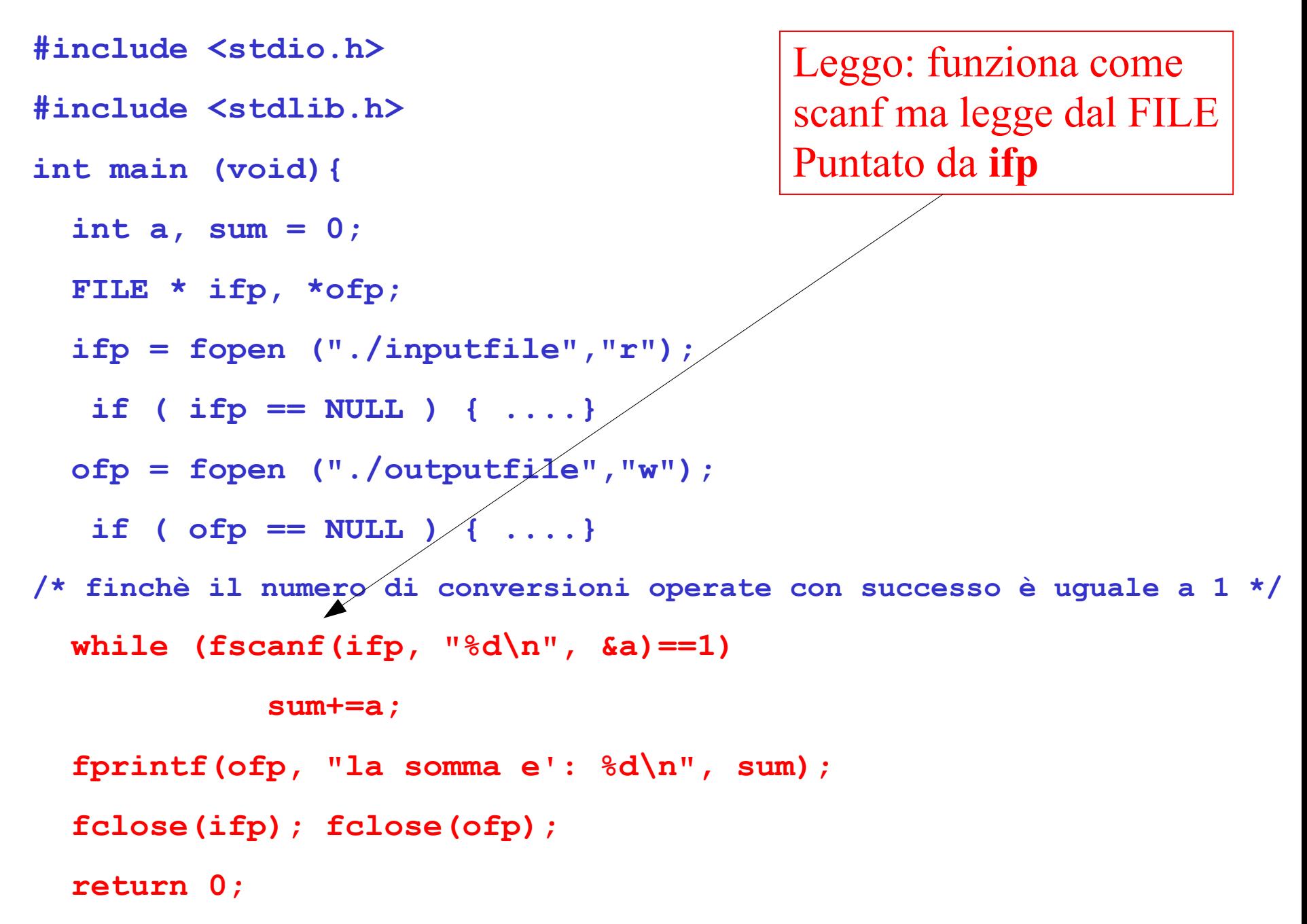

**}**

**#include <stdio.h> #include <stdlib.h> int main (void){ int a, sum = 0; FILE \* ifp, \*ofp; ifp = fopen ("./inputfile","r"); if ( ifp == NULL ) { ....} ofp = fopen ("./outputfile","w"); if ( ofp == NULL ) { ....} /\* finchè il numero di conversioni operate con successo è uguale a 1 \*/ while (fscanf(ifp, "%d", &a)==1) sum+=a; fprintf(ofp, "la somma e': %d\n", sum); fclose(ifp); fclose(ofp); return 0;** Scrivo: funziona come Printf ma scrive sul FILE Puntato da **ofp** 13

**}**

**#include <stdio.h> #include <stdlib.h> int main (void){ int a, sum = 0; FILE \* ifp, \*ofp; ifp = fopen ("./inputfile","r"); if ( ifp == NULL ) { ....} ofp = fopen ("./outputfile","w"); if ( ofp == NULL ) { ....} /\* finchè il numero di conversioni operate con successo è uguale a 1 \*/ while (fscanf(ifp, "%d\n", &a)==1) sum+=a; fprintf(ofp, "la somma e': %d\n", sum); fclose(ifp); fclose(ofp); return 0;** Chiudo i file: questo dealloca anche le strutture

Eseguiamo....

**\$ ls -l inputfile**

**-rw-r--r--@ 1 RG staff 16 Apr 13 14:54 inputfile**

**\$ ls -l outputfile**

**ls: outputfile: No such file or directory**

**\$ cat inputfile**

**7**

**9 10**

**72**

**98**

**67**

**\$**

## Eseguiamo....

- **\$ ./leggi**
- **\$ ls –l ./outputfile**
- **-rw-r--r-- 1 RG staff 15 Apr 13 15:04 outputfile**
- **\$ cat ./ouputfile**
- **la somma e': 263**
- **\$ rm ./inputfile**
- **\$ ./leggi**

**fopen: inputfile: No such file or directory**

**\$**

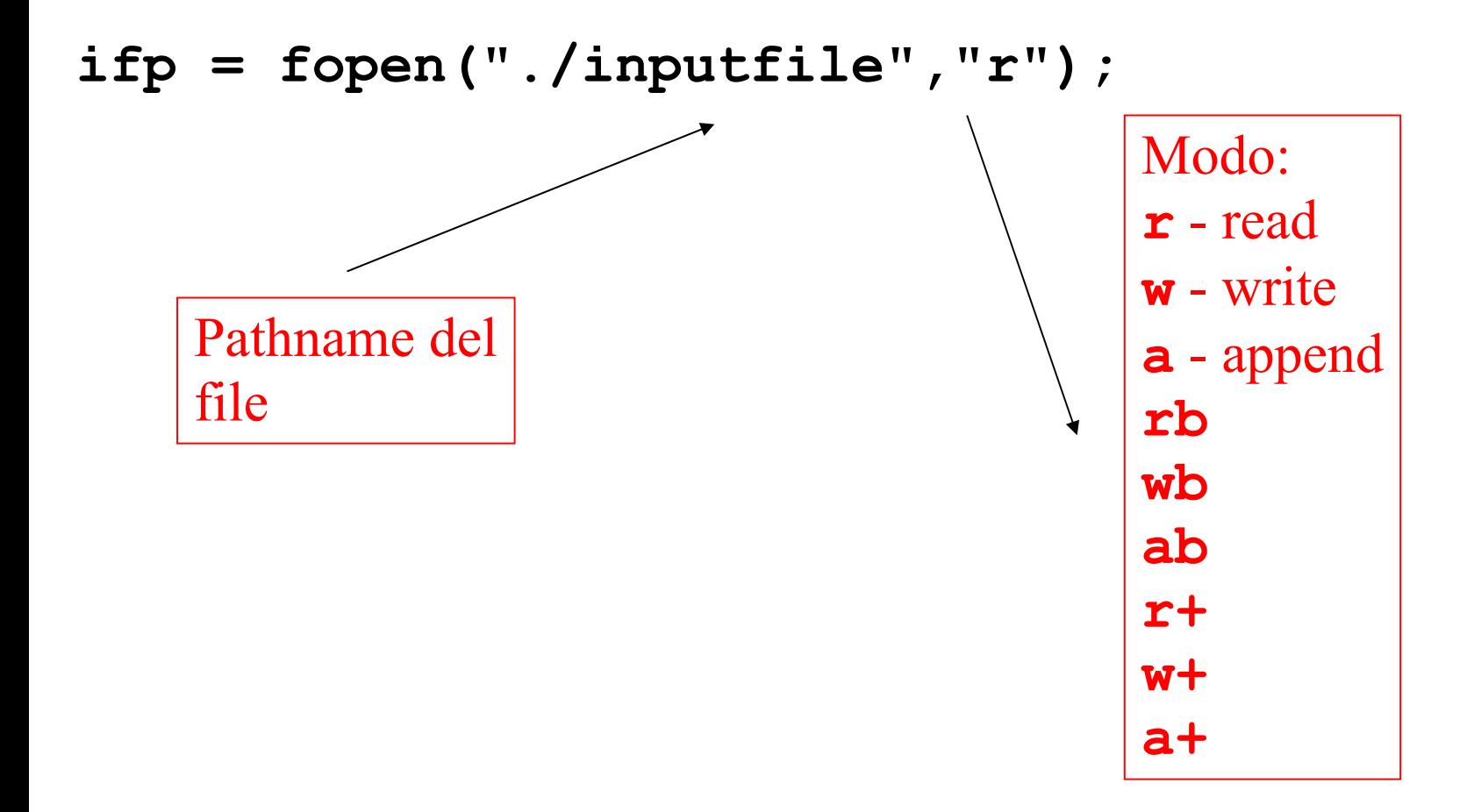

#### **ifp = fopen("./inputfile","r");**

• interagisce con il sistema operativo per controllare se il file esiste e se il programma ha permesso di leggerlo

• Deve avere il permesso **r** (si può controllare con il comando "**ls –l inputfile"** da shell) per l'utente o il gruppo che esegue il programma

• se il file esiste ed abbiamo il permesso di leggerlo la funzione **fopen()**alloca una struttura **FILE**, ci inserisce tutte le informazioni che servono per utilizzare il file e restituisce il puntatore

#### **ifp = fopen("./inputfile","r");**

• se c'è un problema (ad esempio il file non esiste) la funzione **fopen()** 

- restituisce il puntatore NULL e
- mette in una variabile globale (**errno)** il codice dell'errore che si è verificato
- Posso utilizzare la funzione di libreria **perror()**per fare stampare a schermo un messaggio di errore significativo

• **perror()** legge il codice in **errno** e stampa la frase che corrisponde all'errore, ad esempio "No such file or directory"

• Molte funzioni di libreria usano **errno** per questo scopo, quindi **perror()** va chiamata subito dopo la **fopen()**altrimenti viene sovrascritto l'errore.

• stdio.h contiene delle strutture FILE predefinite e dei puntatori predefiniti a queste strutture

**FILE \* stdin** : standard input, la tastiera

**FILE \* stdout** : standard output, lo schermo

**FILE \* stderr** : standard error, lo schermo

• Questi puntatori possono essere usati direttamente senza bisogno di usare **fopen()** e non devono essere chiusi con **fclose()**

```
#include <stdio.h>
#include <stdlib.h>
/* scrivo sullo standard output invece che sul file ./outputfile 
*/
int main (void){
   int a, sum = 0; 
   FILE * ifp;
   ifp = fopen ("inputfile","r");
   if ( ifp == NULL ) { ....}
  /* finchè il numero di conversioni operate con successo è uguale a 1 
*/
  while (fscanf(ifp, "8d\nu", \&a) == 1)sum+=a;
```
 **fprintf(stdout, "la somma e': %d\n", sum);**

 **fclose(ifp);**

 **return 0;**

Eseguiamo....

**\$ ./leggi**

**la somma e': 263**

**\$**

```
#include <stdio.h>
```

```
#include <stdlib.h>
```

```
/* scrivo sullo standard output invece che sul file 
./outputfile */
```

```
int main (void){
```

```
 int a, sum = 0;
```

```
 FILE * ifp;
```

```
 ifp = fopen ("inputfile","r");
```

```
 if ( ifp == NULL ) { ....}
```

```
while (fscanf(ifp, "8d\nu", & a) == 1)
```
**sum+=a;**

```
 fprintf(stdout, "la somma e': %d\n", sum);
```

```
 fprintf(stderr, "..sto terminando...\n");
```
 **fclose(ifp);**

```
 return 0;
```
### Eseguiamo....

#### **\$ ./leggi**

**la somma e': 263**

**..sto terminando...**

**\$ ./leggi 1> out 2> err**

**\$ more out**

**la somma e': 263**

**\$ more err**

**..sto terminando...**

#### **\$**

### Esempi:

**fprintf(stdout, "la somma e': %d\n", sum);** 

- scrive sullo standard output
- equivale a **printf("la somma e': %d\n", sum);**

**fscanf(stdin, "%d\n", &a)**

- legge dallo standard input
- equivale a **scanf("%d\n", &a)**

Modificare la posizione corrente di un file:

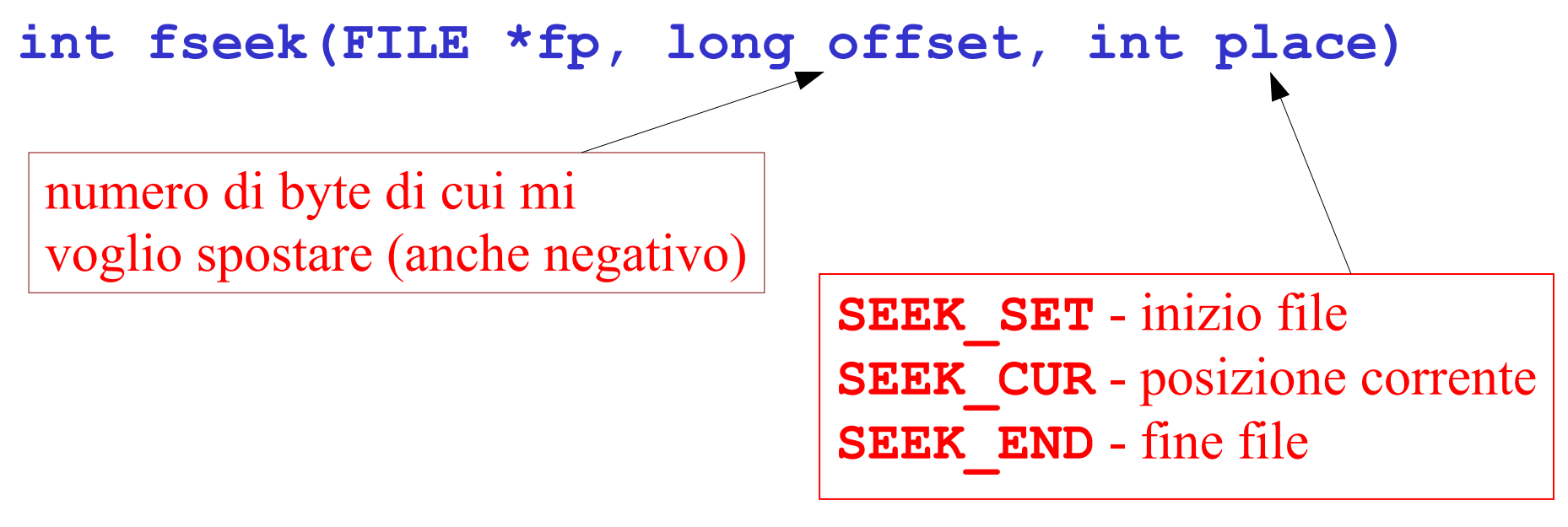

Posizione di partenza

Restituisce 0 se l'operazione ha avuto successo e -1 in caso di errore.

```
Modificare la posizione corrente di un file:
   • Funzione per ritornare ad all'inizio del file
 void rewind(FILE *fp);
Esempio:
     rewind (fp);
     equivale a
     fseek(fp, 0, SEEK_SET);
```
### Capire se siamo a fine file:

#### • **int feof(FILE \*fp)**

- La funzione restituisce 0 se l'indicatore di fine file è attivo e un valore diverso da 0 altrimenti
- Vediamo un esempio di uso ...

```
#include <stdio.h> 
#include <stdio.h> 
/* stampa tutti i valori pari e poi tutti i dispari */
int main (void){
   int a; FILE * ifp;
   ifp = fopen ("inputfile","r");
   if ( ifp == NULL ) { ....}
   fprintf(stdout,"Valori pari:\n");
  while (!feof(ifp)) {
         fscanf(ifp, "%d\n", &a);
            if ( a % 2 == 0 ) printf("%d\n",a);
 }
```

```
 fprintf(stdout,"Valori dispari:\n");
 rewind(ifp);
 .... (segue)
```

```
#include <stdio.h>
```

```
#include <stdio.h>
```
**.....**

**}**

```
/* stampa tutti i valori pari e poi tutti i dispari */
int main (void){
```

```
 rewind(ifp);
 fprintf(stdout,"Valori dispari:\n");
```

```
while (!feof(ifp)) {
      fscanf(ifp, "%d\n", &a);
      if ( a % 2 != 0 ) printf("%d\n",a);
    }
    fclose(ifp); 
    return 0;
```
## Eseguiamo....

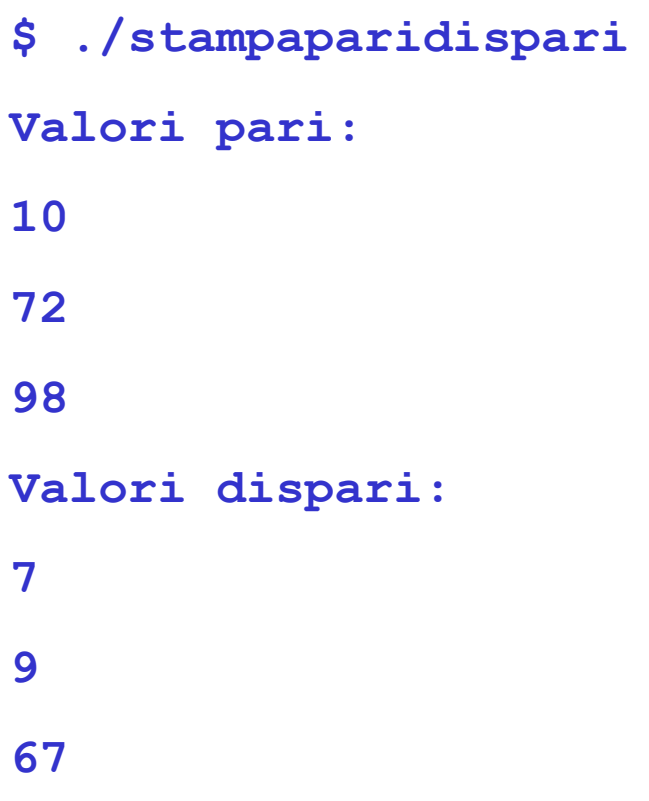

Leggere e scrivere stringhe: **int sscanf(const char \*s, const char \*format, …);** funziona come **scanf(), fscanf() s** è la stringa da cui leggere

**int sprintf(const char \*s,**

 **const char \*format, …);**

- funziona come **printf(), fprintf()**
- **s** è la stringa da cui leggere

......bufferizzazione …

- tipicamente tutto l'output viene bufferizzato
- Si può bufferizzare una linea (fino a '\n') o di più
- questo è il motivo per cui alcune volte i caratteri stampati con **printf()** non appaiono subito
- **int fflush(FILE \* ifp)**
- svuota immediatamente i buffer relativi al file ifp e ritorna 0,
- NULL in caso di problemi e setta errno
- **fflush(NULL)**

svuota tutti i buffer è chiamata dalla fclose()

```
#include <stdio.h>
```

```
/* esempio di bufferizzazione, lo standard output 
se collegato a terminale è bufferizzato fino a \n */
int main (void){
```
 **int a;** 

```
 fprintf(stdout,"Prova buffer:"); /* ho eliminato il \n 
*/
```

```
 getchar(); /* si blocca senza stampare niente */
 fprintf(stdout," ..fine prova ....");
 return 0;
```
**}**

Eseguiamo....

**\$ ./provabufferIO**

Non stampa niente e si blocca su getchar().

Se digito un qualsiasi carattere ....

```
$ ./provabufferIO
Prova buffer: .. fine prova ...
$
```
Viene stampato tutto ...

La close svuota il buffer anche se la seconda fprintf() non termina con \n

```
#include <stdio.h>
```

```
/* esempio di bufferizzazione, lo standard output 
Se collegato a terminale è bufferizzato fino a \n */
int main (void){
```
 **int a;** 

**}**

```
 fprintf(stdout,"Prova buffer:"); /* ho eliminato il \n 
*/
```

```
 fflush(stdout); /* svuoto il buffer */
```

```
 getchar(); /* si blocca senza stampare niente */
 fprintf(stdout," ..fine prova ....");
 return 0;
```
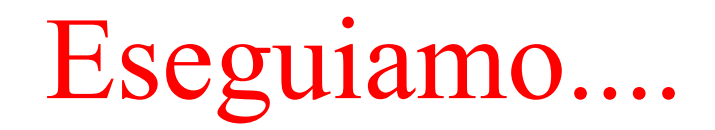

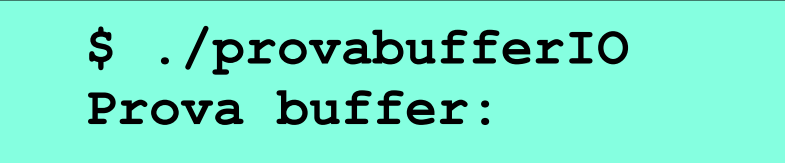

La stampa viene effettuta prima di bloccarsi in attesa di un carattere. Se digito un qualsiasi carattere ....

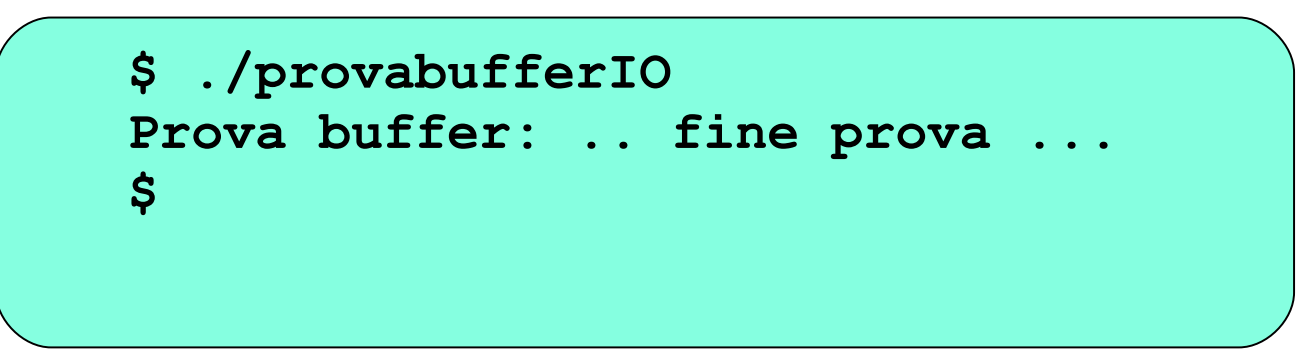

Si stampa anche il secondo messaggio perche' la funzione close svuota il buffer anche se la seconda fprintf() non termina con \n

• Ci sono molte più funzioni

• lettura di byte non formattati (file binari)

• **fread(), fwrite()**

• rimozione e ridenominazione di file

• Il testo K&P fornisce una panoramica delle principali funzioni nelle librerie standard

• per la documentazione però è meglio consultare sempre il man in linea

• più aggiornato e preciso